## **Basistext – Primzahlen**

Primzahlen lassen sich ganzzahlig nur durch sich selbst und durch 1 teilen. Die 1 ist dabei per Definition keine Primzahl.

Eine wichtige Anwendung ist die Primfaktorzerlegung. Dabei wird eine Zahl als Produkt von Primzahlen dargestellt.

Beispiele:

 $91 = 7 * 13$ 

 $24 = 2 * 2 * 2 * 3$ 

Tabelle aller Primzahlen bis 1000:

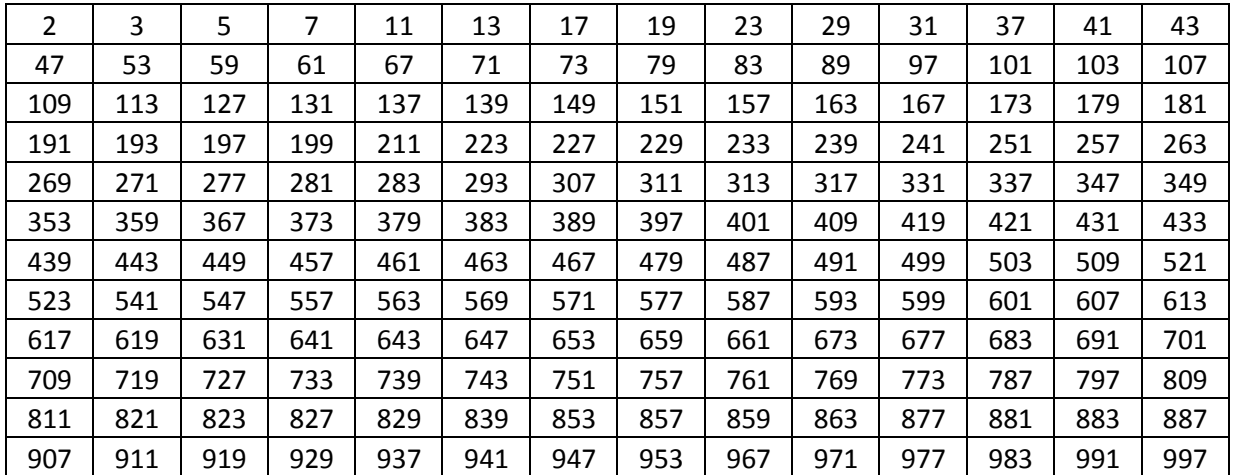